## **Аннотация рабочей программы профессионального модуля ПМ. 04 «Выполнение работ по одной или нескольким профессиям рабочих, должностям служащих»**

### 1. Цели и задачи УД (ПМ)

**Цели**: комплексное освоение будущими специалистами основного вида профессиональной деятельности «Оператор электронно-вычислительных и вычислительных машин», формирование общих и профессиональных компетенций, а также приобретений необходимых умений и опыта практической работы по специальности.

**Задачи:** уметь обрабатывать информацию на электронно-вычислительных машинах; создавать и управлять на персональном компьютере текстовыми документами, таблицами, презентациями и содержанием баз данных; создавать и обрабатывать цифровые изображения и объекты мультимедиа; осуществлять навигацию по ресурсам, поиск, ввод и передачу данных с помощью технологий и сервисов Интернета; обеспечивать меры по информационной безопасности.

2. Место УД (ПМ) в структуре ППССЗ

ПМ.04 Выполнение работ по одной или нескольким профессиям рабочих, должностям служащих относится к циклу профессиональных модулей учебного плана по специальности 09.02.03Программирование в компьютерных системах.

ПМ.04 Выполнение работ по одной или нескольким профессиям рабочих, должностям служащих обеспечивает формирование и развитие профессиональных и общих компетенций ОК 1- ОК 9, ПК 1.1-ПК 1.6, ПК 2.1 – ПК 2.4, ПК 3.1.- ПК 3.6.

## 3. Результаты освоения УД (ПМ)

#### *иметь практический опыт:*

эффективной организации индивидуального информационного пространства;

автоматизации коммуникационной деятельности;

эффективного применения информационных образовательных ресурсов в учебной деятельности.

#### *уметь:*

оценивать достоверность информации, сопоставляя различные источники; осуществлять выбор способа представления информации в соответствии с поставленной задачей; создавать информационные объекты сложной структуры, в том числе гипертекстовые; просматривать, создавать, редактировать, сохранять записи в базах данных; осуществлять поиск информации в базах данных, компьютерных сетях; представлять числовую информацию различными способами (таблица, массив, график, диаграмма и пр.); соблюдать правила техники безопасности и гигиенические рекомендации при использовании средств ИКТ;

## **знать***:*

назначение наиболее распространенных средств автоматизации информационной деятельности (текстовых редакторов, текстовых процессоров, графических редакторов, электронных таблиц, баз данных, компьютерных сетей); назначение и виды информационных моделей, описывающих реальные объекты или процессы;

4. Количество часов на освоения УД (ПМ) всего **– 144** час., в том числе:

учебная практика – **144** час.

5. Контроль результатов освоения УД (ПМ): виды текущего контроля, формы промежуточной аттестации

Текущий контроль: проверка выполнения видов работ, подготовка к сдаче квалификационного экзамена

Промежуточная аттестация: дифференцированный зачет по практике; квалификационный экзамен

# Аннотация программы практики по ПМ.04 Выполнение работ по одной или нескольким профессиям рабочих, должностям служащих (за счёт часов учебной практики 16199 Оператор электронно-вычислительных машин)

1.1.Цели и задачи, требования к результатам освоения

Цель:

- закрепление и углубление первоначального практического опыта обучающегося, развитие общих и профессиональных компетенций, проверку его готовности к самостоятельной трудовой деятельности.

Задачи:

-овладение обучающимся первоначальным профессиональным опытом, проверка профессиональной готовности будущего специалиста к самостоятельной трудовой деятельности

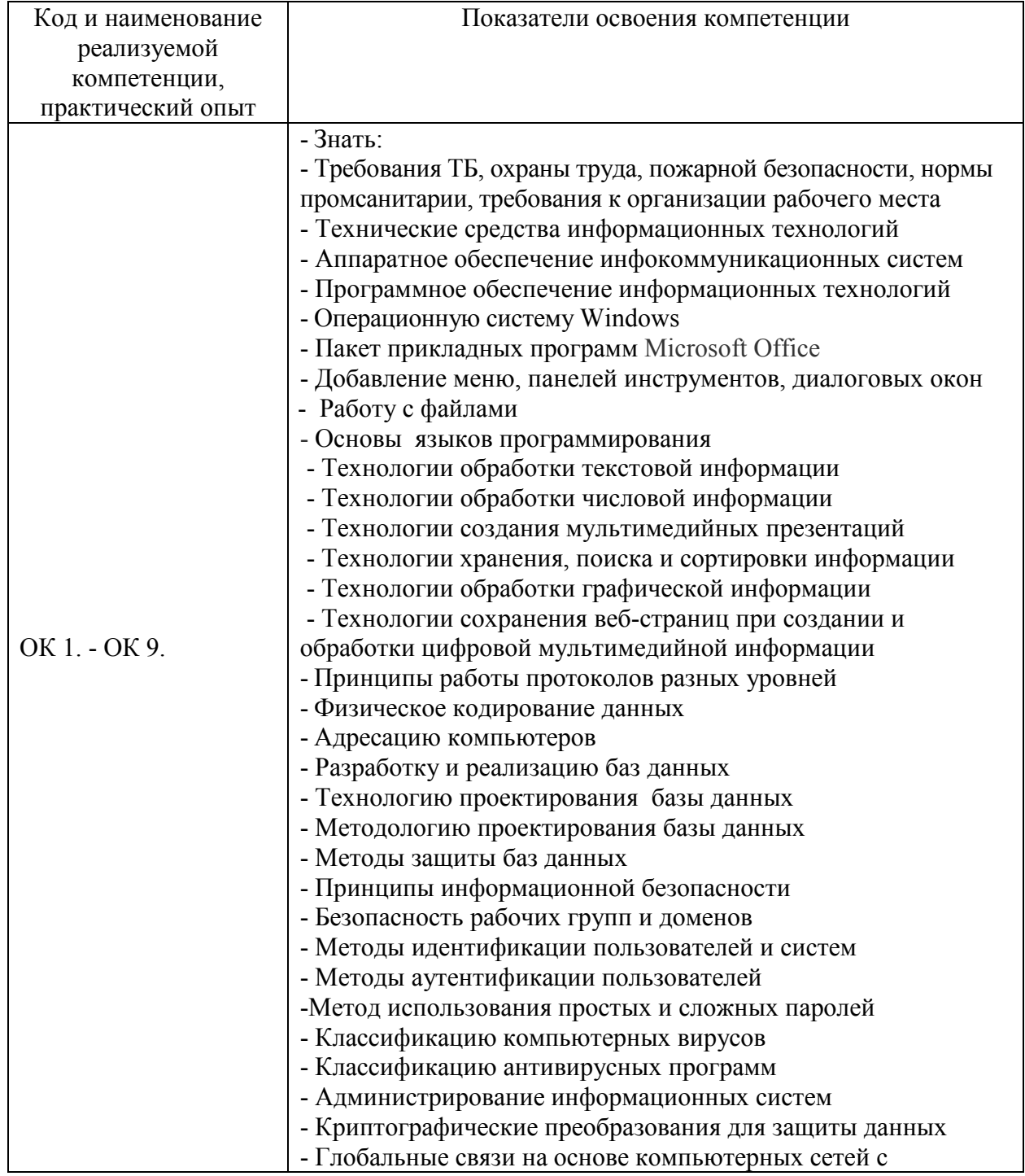

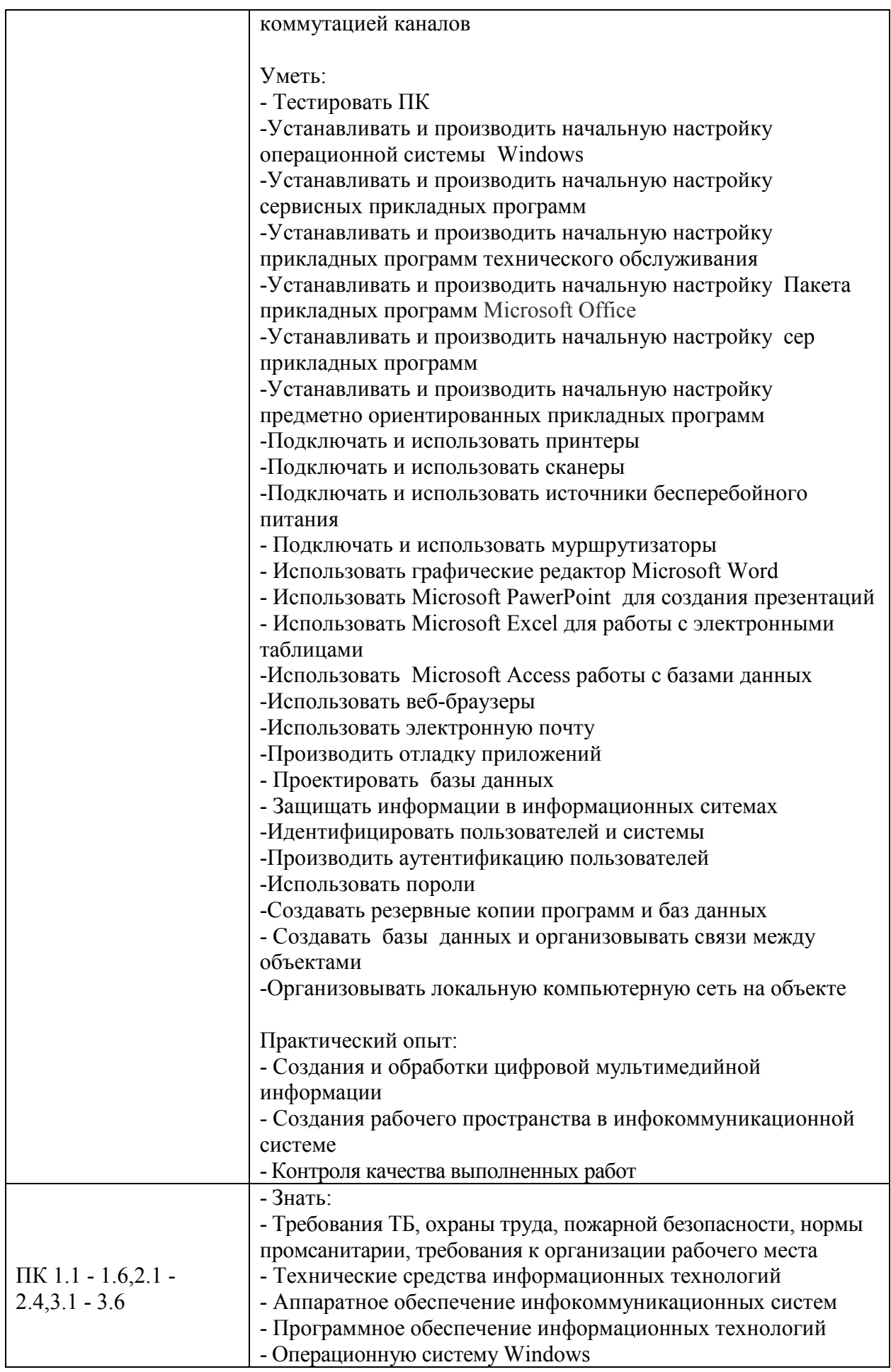

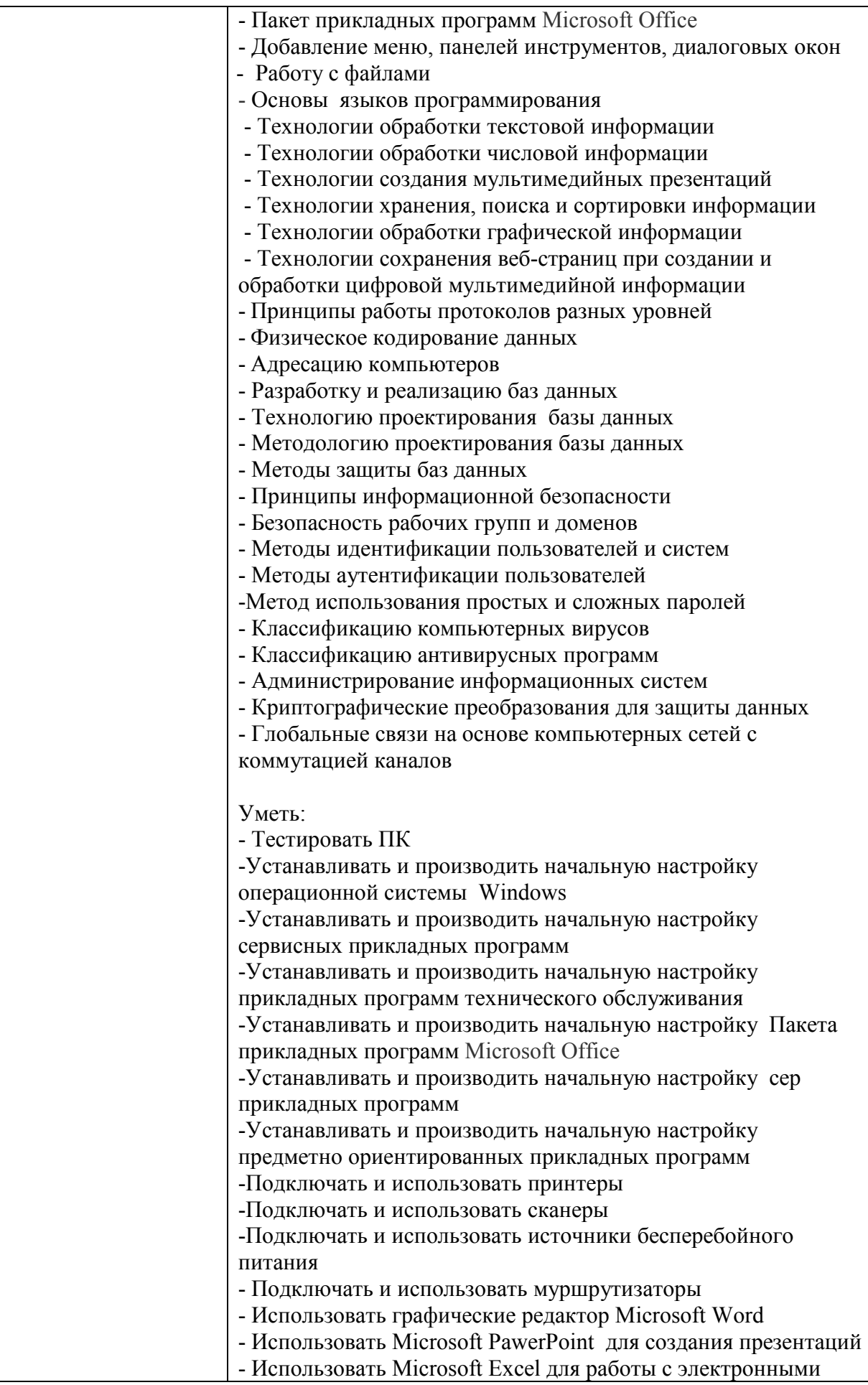

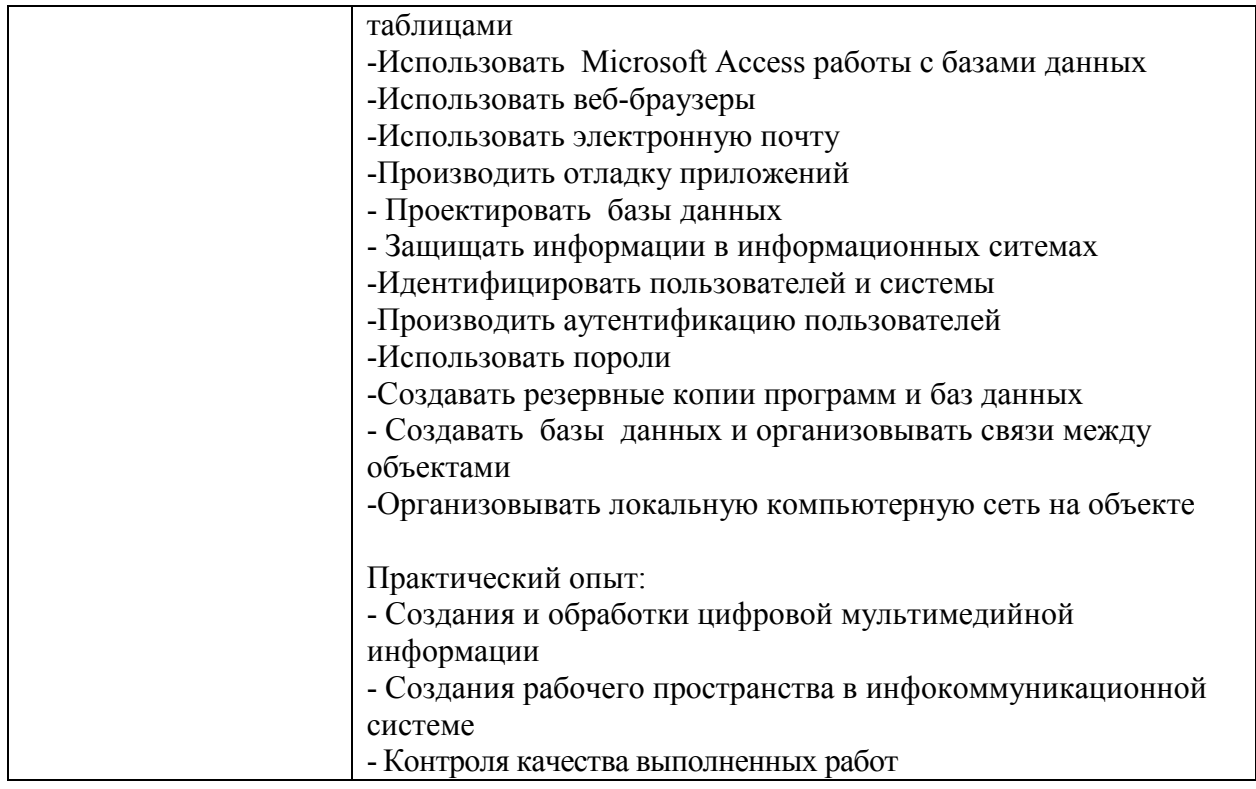

# *1.2.Место практики в структуре программы ППССЗ*

Программа **\_учебной практики** является частью образовательной программы подготовки специалистов среднего звена по специальности 09.02.03 Программирование в компьютерных системах в части освоения основного вида профессиональной деятельности совокупности методов и средств для разработки, сопровождения и эксплуатации программного обеспечения компьютерных систем и соответствующих профессиональных компетенций.

**Учебная практика** проводится, в соответствии с утвержденным учебным планом, после прохождения междисциплинарного курса (курсов) (МДК) в рамках профессионального модуля «ПМ.04\_Выполнение работ по одной или нескольким профессиям рабочих, должностям служащих (16199 Оператор электронно-вычислительных машин)».

## *1.3.Место прохождения практики*

Практика «Выполнение работ по одной или нескольким профессиям рабочих, должностям служащих (16199 Оператор электронно-вычислительных машин)» проходит на предприятиях любой формы собственности, на основе общих или индивидуальных договоров, заключаемых между предприятием и образовательным учреждением.

## *1.4.Количество часов на освоение программы*

Трудоемкость **учебной практики** в рамках освоения профессионального модуля ПМ.04 Выполнение работ по одной или нескольким профессиям рабочих, должностям служащих (16199 Оператор электронно-вычислительных машин) составляет **144час ( 4 недели)**

Сроки прохождения **учебной практики** определяется учебным планом по специальности 09.02.03 Программирование в компьютерных системах и календарным учебным графиком. Практика проводится на 4 курсе, в 8 семестре.

## *1.5.Форма промежуточной аттестации*